## Sage pdf driver download

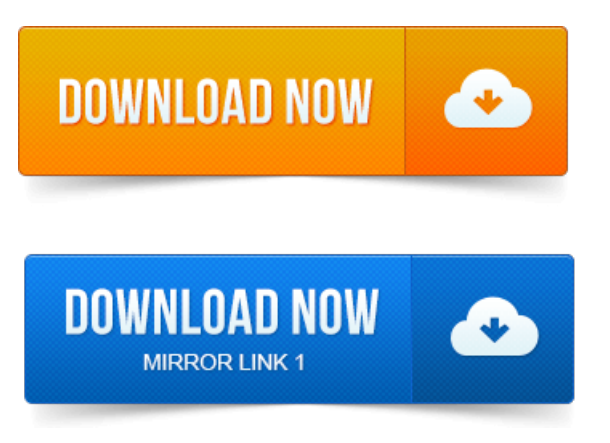

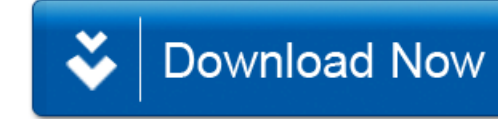